Areeumide Let Let 1 1 t Let 1 della**Toscana** 

# **Alla scoperta della Valdinievole**

## **Natura - Storia - Arte - Cultura - Parchi - Terme**

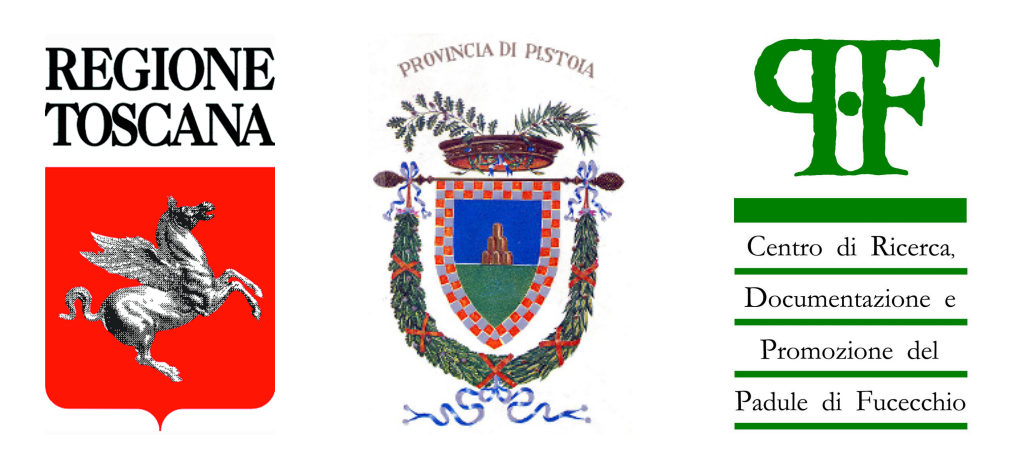

**Progetto finanziato dal IV Programma Triennale delle Aree Protette della Regione Toscana.**

Il Padule di Fucecchio, la più grande palude interna italiana, offre suggestivi percorsi fra natura, storia e tradizioni locali ed è circondato da altri ambienti naturali pregevoli come il Lago di Sibolla ed il Colle di Monsummano, le colline del Montalbano e della Valdinievole con i borghi medievali, le ricchezze artistiche, le strade dell'olio e del vino e le altre eccellenze enogastronomiche.

E poi la rete dei musei locali, i parchi e le terme, le pievi ed i santuari ed altre meraviglie che ti invitiamo a conoscere attraverso uno **strumento innovativo disponibile da pc e da qualsiasi dispositivo mobile (smartphone e tablet).**

## [Accedi alla cartografia interattiva](http://turisticgis.gis3w.it/) **[1]**

#### **Naviga nella mappa per scoprire ciò che il territorio può offrirti**

- Scegli la cartografia di sfondo in base alle tue preferenze
- Clicca sulle icone, i percorsi e le aree di interesse per accedere alle schede informative
- Consulta la scheda per approfondimenti, contattare la struttura, visitarne il sito web ed ottenere le indicazioni stradali per raggiungerla

#### **Utilizza il menù principale per visualizzare l'intera offerta turistica**

- Clicca su 'Luoghi da visitare', 'Percorsi' ed 'Itinerari tematici' per espandere i sottomenù e consultare le singole offerte
- Utilizza il filtro 'Vista corrente' per visualizzare solo l'elenco degli elementi visibili in mappa
- Scegli l'elemento di interesse per visualizzarne la posizione sulla mappa

### **Consulta i percorsi proposti**

Areeumide 14+14+1 ++14+1

- Scegli il percorso in base alla tipologia di interesse
- Visualizzane il tracciato sulla mappa
- Scopri i luoghi di interesse disposti lungo il percorso
- Consulta la scheda associata con le informazioni tecniche e la descrizione

#### **Identifica la tua posizione sulla mappa e scopri l'offerta turistica intorno a te**

- Clicca sull'icona di georeferenzazione posta in basso a destra per visualizzare la tua posizione
- Scopri più facilmente quali sono gli elementi di interesse che ti circondano
- Se stai percorrendo un percorso verifica la tua posizione e scopri ciò che ti circonda

#### **Scegli un itinerario tematico e consulta gli elementi ed i percorsi che ne fanno parte**

- Se scegli un Itinerario, sulla mappa verranno visualizzati solo gli elementi inerenti
- L'accesso alla scheda ti permetterà di avere una descrizione dell'itinerario ed accedere ai singoli elementi che lo compongono

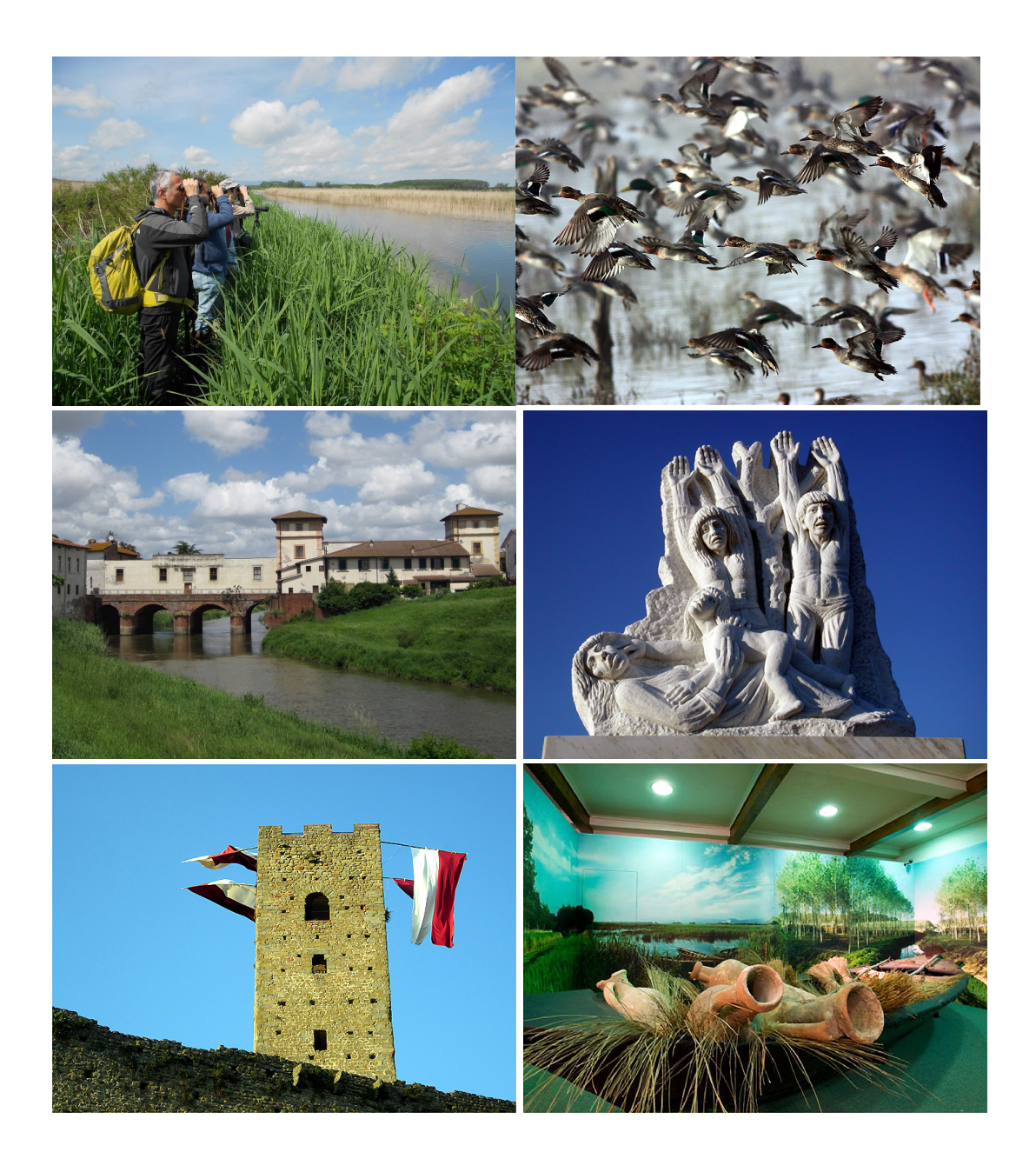

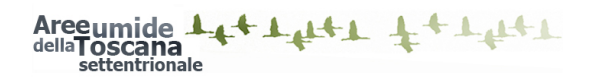

### **Alla scoperta della Valdinievole**

Published on Aree Umide della Toscana Settentrionale (http://zoneumidetoscane.it)

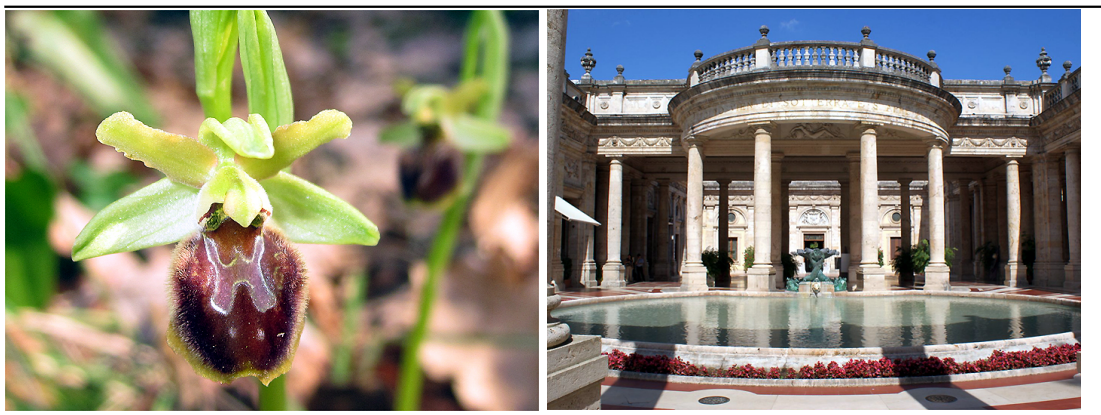

**Source URL:** <http://zoneumidetoscane.it/it/alla-scoperta-della-valdinievole>

# **Links:**

[1] http://turisticgis.gis3w.it/